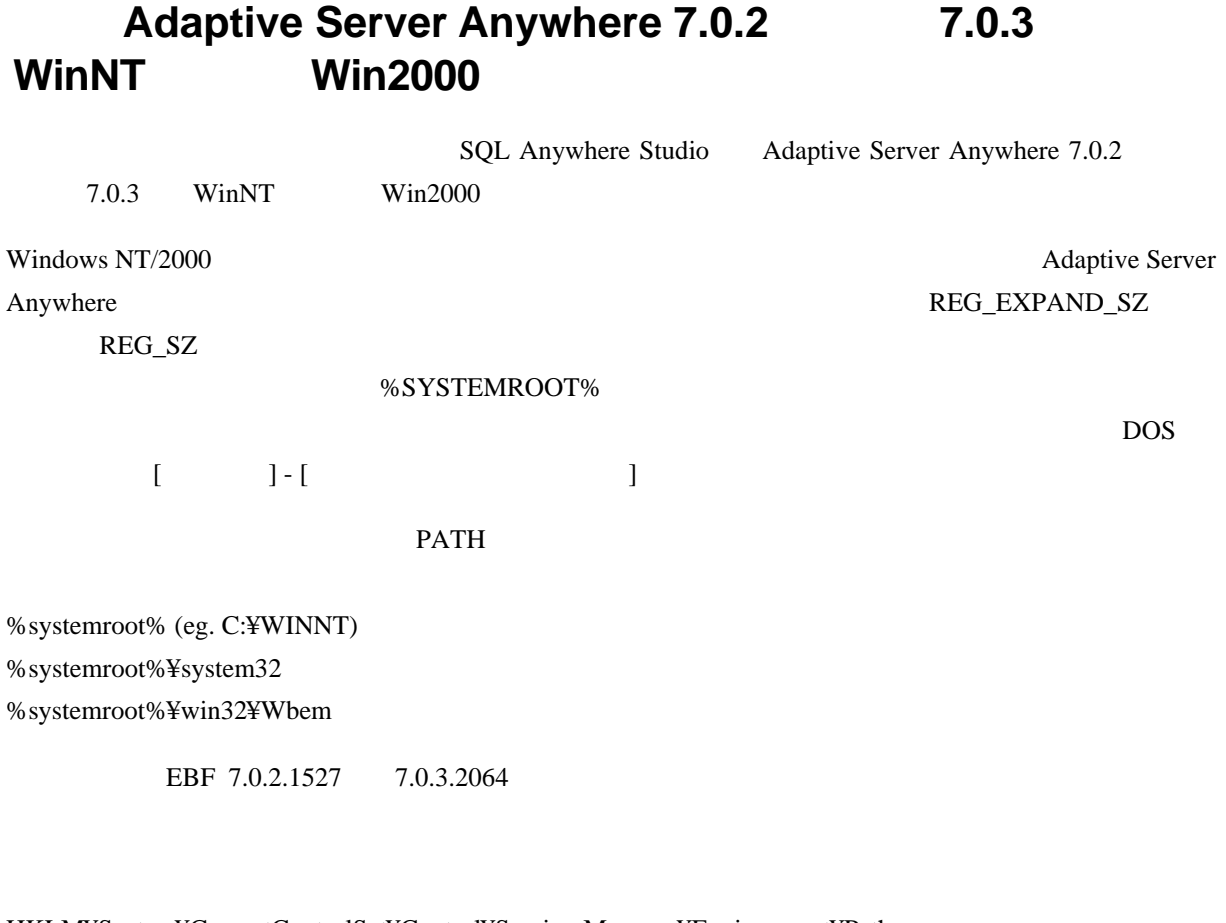

HKLM¥System¥CurrentControlSet¥Control¥Session Manager¥Environment¥Path

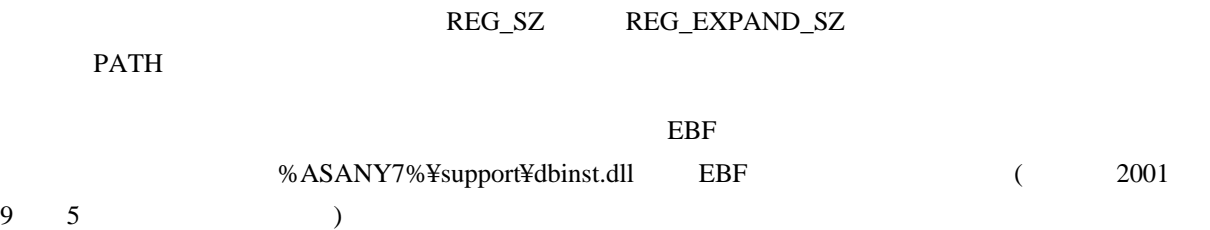